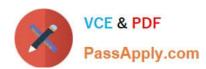

# COG-635<sup>Q&As</sup>

IBM Cognos 10 BI OLAP Developer

# Pass IBM COG-635 Exam with 100% Guarantee

Free Download Real Questions & Answers PDF and VCE file from:

https://www.passapply.com/COG-635.html

100% Passing Guarantee 100% Money Back Assurance

Following Questions and Answers are all new published by IBM Official Exam Center

- Instant Download After Purchase
- 100% Money Back Guarantee
- 365 Days Free Update
- 800,000+ Satisfied Customers

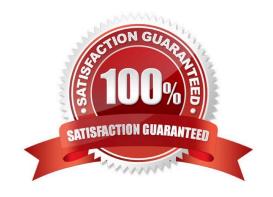

# https://www.passapply.com/COG-635.html

2021 Latest passapply COG-635 PDF and VCE dumps Download

#### **QUESTION 1**

What can be done to correct a report that contains time categories that are out of range and irrelevant to the user?

- A. Ensure the input format is correct for dates in the source data.
- B. Check to see if an absolute range category is automatically generated.
- C. Adjust the acceptable dates included in the model.
- D. Create a non-standard time dimension.

Correct Answer: C

#### **QUESTION 2**

What does the developer specify when creating a test build that uses a subset of the source data?

- A. The number of categories.
- B. The dimensions to include in the cube.
- C. The number of records.
- D. The measures to include in the cube.

Correct Answer: C

#### **QUESTION 3**

How can a developer include a key performance indicator that is unavailable in the Transformer data source?

- A. Add a manual category.
- B. Add a calculated measure.
- C. Create a cube group.
- D. Add a measure allocation.

Correct Answer: B

#### **QUESTION 4**

What should a developer do if some levels appear red after validating the model using Show Scope?

- A. Ensure the level exists in the data source.
- B. Specify a valid relationship between the level and the data source.

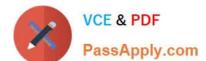

### https://www.passapply.com/COG-635.html

2021 Latest passapply COG-635 PDF and VCE dumps Download

- C. Re-attach the categories in the Dimension Diagram.
- D. Apply unique move to the level and regenerate the categories.

Correct Answer: B

#### **QUESTION 5**

When running simultaneous cube builds, how can cube build times be decreased?

- A. Assign each Transformer process one CPU.
- B. Assign each Transformer instance one CPU.
- C. Use the same configuration files for each Transformer instance.
- D. Use a single-CPU server model.

Correct Answer: A

#### **QUESTION 6**

A developer notices that tildes (~) exist in the category codes. What can be done to avoid unstable MUN values?

- A. Perform a Clean House.
- B. Resolve the non-unique keys within a dimension in the data source.
- C. Regenerate the categories.
- D. Ensure the values are non-conformed in the data source.

Correct Answer: B

#### **QUESTION 7**

The Region dimension is organized by Territory, Country, and City. Which option can be applied to only show data for the United States and its descendants?

- A. Suppress
- B. Apex
- C. Summarize
- D. Cloak

Correct Answer: B

### https://www.passapply.com/COG-635.html 2021 Latest passapply COG-635 PDF and VCE dumps Download

#### **QUESTION 8**

| How can a developer cust | tomize the reporting period | so that the year has | 52 weeks, with | 7 days in each | week, yielding |
|--------------------------|-----------------------------|----------------------|----------------|----------------|----------------|
| 364 days?                |                             |                      |                |                |                |

- A. Set up a lunar time period.
- B. Set up a time period based on a calendar year.
- C. Set up a time period based on fiscal year.
- D. Set up a relative time category.

Correct Answer: A

#### **QUESTION 9**

How can a developer populate a level with a different data source column?

- A. Through level properties.
- B. Through column properties.
- C. Through data source properties.
- D. Through data source scope.

Correct Answer: A

#### **QUESTION 10**

To control access to content for users that have similar responsibilities and privileges, where should security be applied?

- A. Data source
- B. Role
- C. User
- D. Namespace

Correct Answer: B

### https://www.passapply.com/COG-635.html

2021 Latest passapply COG-635 PDF and VCE dumps Download

#### **QUESTION 11**

The developer notices a decrease in run-time performance in a model that has calculated measures (before rollup). Because auto-partitioning is not used, how can the developer increase performance?

- A. Use a duplicates rollup instead of a before rollup setting.
- B. Use an external rollup instead of a before rollup setting.
- C. Use calculated columns instead of before rollup measures.
- D. Use a time state rollup instead of before rollup setting.

Correct Answer: C

#### **QUESTION 12**

What must be unique to create an alternate hierarchy?

- A. The top level
- B. The highest level in a dimension
- C. The lowest level in a dimension
- D. The level of convergence

Correct Answer: D

Latest COG-635 Dumps

COG-635 Study Guide

COG-635 Braindumps

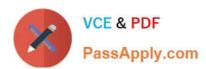

To Read the Whole Q&As, please purchase the Complete Version from Our website.

# Try our product!

100% Guaranteed Success

100% Money Back Guarantee

365 Days Free Update

**Instant Download After Purchase** 

24x7 Customer Support

Average 99.9% Success Rate

More than 800,000 Satisfied Customers Worldwide

Multi-Platform capabilities - Windows, Mac, Android, iPhone, iPod, iPad, Kindle

We provide exam PDF and VCE of Cisco, Microsoft, IBM, CompTIA, Oracle and other IT Certifications. You can view Vendor list of All Certification Exams offered:

https://www.passapply.com/allproducts

## **Need Help**

Please provide as much detail as possible so we can best assist you. To update a previously submitted ticket:

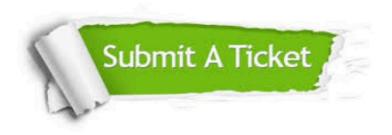

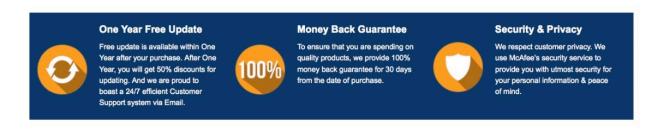

Any charges made through this site will appear as Global Simulators Limited.

All trademarks are the property of their respective owners.

Copyright © passapply, All Rights Reserved.